## IoT Workshop

Trygve Laugstøl <trygvis@trygvis.io>

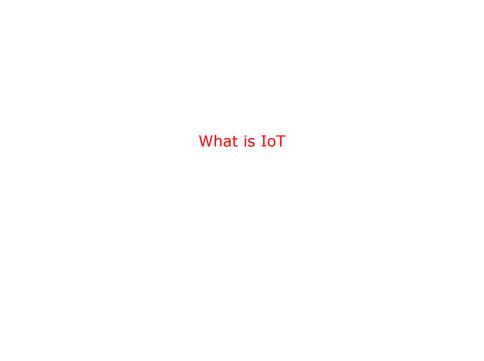

#### What is IoT

- Not "a computer connected to the internet"
  - ▶ Then it is really just another computer connected to the internet
- Must be something else
  - It is simply devices that are resource constrained
    - Usually in more than one way
- Autonomous operation, the connection might not be permanent

### IoT is just a concept

The Internet of Things (IoT) is the network of physical devices, vehicles, home appliances and other items embedded with electronics, software, sensors, actuators, and connectivity which enables these objects to connect and exchange data.<sup>1</sup>

<sup>&</sup>lt;sup>1</sup>Wikipedia "Internet of Things"

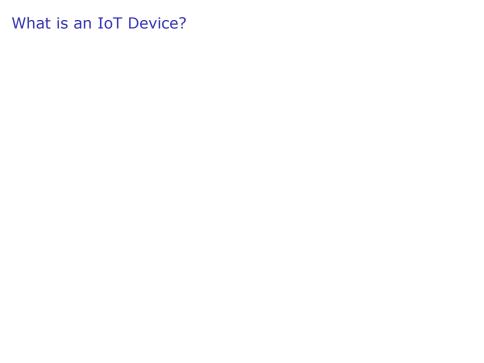

### What is an IoT Device?

- Constrained in (one or more of):
  - Memory
  - ► CPU
  - Network bandwidth and/or latency
  - Storage
- Has connectivity
  - Bluetooth
    - Wi-Fi
  - NB-IoT
  - LTE Cat-M
  - LoRA
  - Proprietary radio

## IoT Devices - Bluetooth 4/5 chips

| Chip     | CPU        | Freq   | RAM  | Flash | Price  |
|----------|------------|--------|------|-------|--------|
| nRF52810 | Cortex-M4  | 64 MHz | 24k  | 192k  | \$1.88 |
| nRF52832 | Cortex-M4F |        | 32k  | 256k  | \$2.54 |
|          |            |        | 64k  | 512k  | \$2.59 |
| nRF52840 | Cortex-M4F |        | 256k | 1024k | \$3.85 |
|          |            |        |      |       |        |

- nRF52810: High performance, entry-level Bluetooth 4/ANT/2.4GHz SoC
- ▶ nRF52832: High performance Bluetooth 4/ANT/2.4GHz SoC
- nRF52840: Advanced multi-protocol System-on-Chip Supporting: Bluetooth 5, ANT/ANT+, 802.15.4 and 2.4GHz proprietary

### IoT Devices - LoRA

### Modules

| Module          | Data Rate | Price          |
|-----------------|-----------|----------------|
| RN2483A-I/RM104 |           | \$12.05 @ 250  |
| CMWX1ZZABZ-078  | SX1276    | \$10.74 @ 1000 |
| RF-LORA-868-SO  | SX1272    | \$16.55 @ 1000 |

### Chips

| Price  |
|--------|
| \$3.23 |
| \$4.25 |
| \$4.25 |
| \$4.74 |
|        |

### IoT Devices - NB-IoT

| Module                         | Price       |
|--------------------------------|-------------|
| uBlox SARA-N210                | ~\$10 @ 100 |
| Sierra Wireless HL7800_1103933 | \$15.72     |

### IoT Devices - Wi-Fi

| Chip    | CPU            | Freq    | ROM | RAM    | Price |  |  |  |
|---------|----------------|---------|-----|--------|-------|--|--|--|
| ESP8266 | Tensilica L106 | 160 MHz | N/A | ~50 kB | < \$1 |  |  |  |

ESP32 - dual cpu, Wi-Fi, Bluetooth 4 ESP32-D0WDQ6 2x Xtensa @ 160MHz \$ 4.53 @ 10

# ESP8266 details - Power usage

| State                    | Current usage |
|--------------------------|---------------|
| Off                      | 0.5 µA        |
| Deep sleep with RTC      | 20 μΑ         |
| Light sleep (with Wi-Fi) | 1 mA          |
| Sleep with peripherials  | 15 mA         |
| TX                       | 170 mA        |

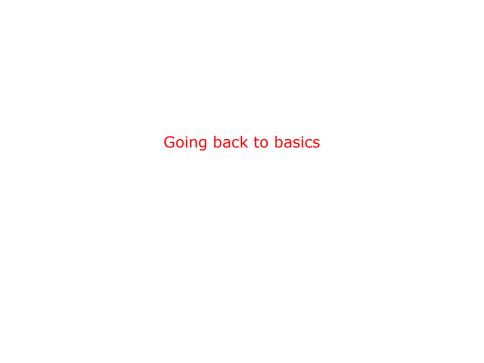

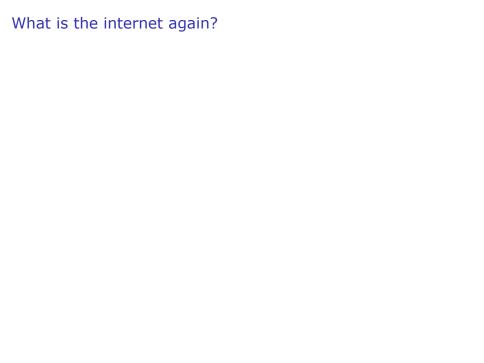

#### OSI model

- 1. Physical Layer
- 2. Data Link Layer
- Network Layer
- 4. Transport Layer
- Session Layer
- 6. Presentation Layer
- 7. Application Layer
- ▶ Wikipedia: OSI model
- ▶ Wikipedia: OSI model#Examples

## Layer 1: Physical Layer

- ▶ 10BASE5, 10BASE2
- ▶ 10BASE-T / 100BASE-TX / 1000BASE-TX
- ▶ 802.11a/b/g/n PHY
- ▶ RS-232

## Layer 2: Data Link Layer

- Ethernet
- WiFi
- Bluetooth
- Token Ring

# Layer 3: Network Layer

- **▶** IP
- **▶** ICMP
- ▶ IPX

# Layer 4: Transport Layer

- TCP
- **▶** UDP

# Layer 5: Session Layer

- "sockets"
- ▶ NetBIOS

# Layer 6: Presentation Layer

▶ SSL

# Layer 7: Application Layer

- ► HTTP
- **DNS**
- ► MQTT
- CoAP
- (
- (everything else..)

### Details: IP

| bit | 0                            | 7         | 8 15     | 16       |                       | 31 |  |  |  |  |  |  |
|-----|------------------------------|-----------|----------|----------|-----------------------|----|--|--|--|--|--|--|
| 0   | version                      | len       | TOS      |          | full length of packet |    |  |  |  |  |  |  |
| 4   |                              | identif   | ication  | $X_{DM}$ | M fragment Offset     |    |  |  |  |  |  |  |
| 8   | time to l                    | ive (TTL) | protocol |          | header checksum       |    |  |  |  |  |  |  |
| 12  | source IP address            |           |          |          |                       |    |  |  |  |  |  |  |
| 16  | destination IP address       |           |          |          |                       |    |  |  |  |  |  |  |
| 20  | IP options (variable length) |           |          |          |                       |    |  |  |  |  |  |  |
|     |                              |           | pay      | load     |                       |    |  |  |  |  |  |  |

Details: UDP

| Offsets | Octet           |   |        |   |   |   |   |   |   |   |          |    | 2 3 |    |    |    |      |      |     |     |    | 3  |    |    |    |    |    |    |    |    |    |    |    |
|---------|-----------------|---|--------|---|---|---|---|---|---|---|----------|----|-----|----|----|----|------|------|-----|-----|----|----|----|----|----|----|----|----|----|----|----|----|----|
| Octet   | Bit             | 0 | 1      | 2 | 3 | 4 | 5 | 6 | 7 | 8 | 9        | 10 | 11  | 12 | 13 | 14 | 15   | 16   | 17  | 18  | 19 | 20 | 21 | 22 | 23 | 24 | 25 | 26 | 27 | 28 | 29 | 30 | 31 |
| 0       | 0 0 source port |   |        |   |   |   |   |   |   |   |          |    |     |    |    | -  | lest | inat | ion | por | t  |    |    |    |    |    |    |    |    |    |    |    |    |
| 4       | 32              |   | length |   |   |   |   |   |   |   | checksum |    |     |    |    |    |      |      |     |     |    |    |    |    |    |    |    |    |    |    |    |    |    |

Lecture: ESP8266

#### NodeMCU hardware

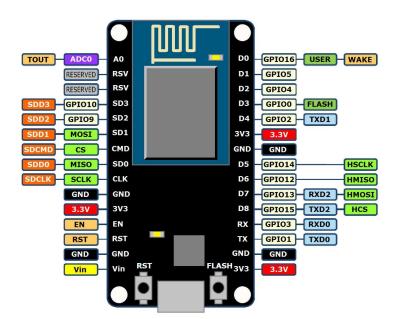

### NodeMCU hardware

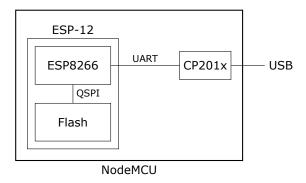

## ESP8266 software layers

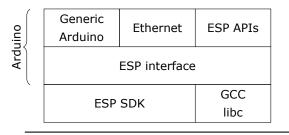

ESP8266 Hardware

### ESP8266 + Arduino

- Standard Arduino IDE
- ESP8266 Arduino core
  - https://github.com/esp8266/Arduino

#### Arduino IDE

```
Eil Rediger Skisse Verktøy Hjelp
  sketch apr25a
 1void setup() {
     // put your setup code here, to run once:
 4}
 6void loop() {
     // put your main code here, to run repeatedly:
 8
 9}
Module), 80 MHz, 4M (1M SPIFFS), v2 Higher Bandwidth, Disabled, None, Only Sketch, 921600 on /dev/ttyUSB0
```

### Arduino code structure

```
void setup() {
    // Called once
}

void loop() {
    // Called repeatedly
}
```

### Arduino file structure

```
foo/
  foo.ino
  config.h
```

#### Generic Arduino APIs

```
// Pin: DO, D1, etc.
// Mode: OUTPUT, INPUT, INPUT_PULLUP
void pinMode(uint8_t pin, uint8_t mode);

// State: HIGH, LOW, true/false, 1/0
void digitalWrite(uint8_t pin, uint8_t state);
int digitalRead(uint8_t pin);

unsigned long now millis();
unsigned long now micros();
```

#### ESP Arduino APIs

```
class {
    void restart();
    uint32_t getFreeHeap();
    uint32_t getChipId();
    ...
} ESP;
// Usage
ESP.restart();
```

### ESP Arduino APIs

```
class {
    String macAddress();
    wl status t status();
    int32 t RSSI();
    IPAddress localIP();
    IPAddress subnetMask();
    IPAddress gatewayIP();
    IPAddress dnsIP(uint8_t dns_no = 0);
} WiFi:
// Usage:
Serial.println(WiFi.localIP().toString());
```

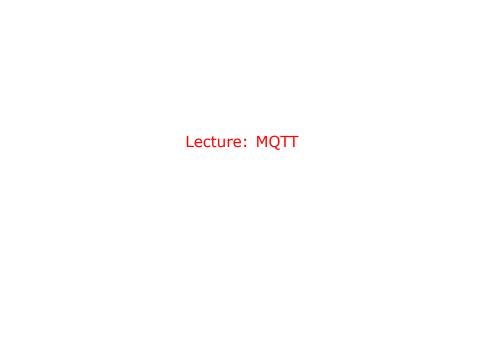

### **MQTT**

- Message Queuing Telemetry Transport
- ▶ Wikipedia: MQTT

# Device and application architecture with MQTT

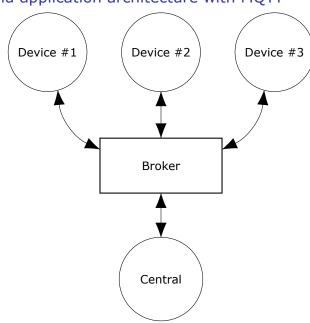

# **MQTT** - Implementations

- Mosquitto
- Eclipse Paho
- RabbitMQ
- ActiveMQ

# **MQTT Cloud Connectors**

- Cloud
  - Amazon IoT
    - Google Cloud IoT
  - Microsoft Azure IoT
  - CloudMQTT (at Heroku)
- DIY
  - ▶ ThingMQ
  - HiveMQ

## MQTT - The protocol

#### Agents have one of two roles:

- Client
  - Publishes messages
  - Subscribes / unsubscribes to topics
- Broker (aka Server)
  - Handles network connections
    - Keeps subscriptions
    - Manages client
      - Disconnects
      - (last) will
    - Persistence of retained messages

# MQTT - The protocol - MQTT Packet

- Size oriented
- Flags indicate type of remaining bytes
  - Packet type
  - Topic name
  - Payload

## **MQTT Connect**

- CONNECT
  - clientId
  - username
  - password
  - keepAlive
- Keep alive
  - PINGREQ
  - **PINGRESP**

# MQTT - The protocol - MQTT Topic

- ▶ Topic name: foo/bar/baz
- Topic filter
  - foo/bar/?
  - ▶ foo/#

## MQTT - The protocol - Retained message

Message is kept by the server even after disconnect

- CONNECT
- PUBLISH
  - RETAIN
  - \$app/\$device/temperature
  - 22.3
- DISCONNECT

#### Later on:

- SUBSCRIBE
  - > \$app/#/temperature
- PUBLISH
  - \$app/\$device/temperature
  - 22.3

## MQTT - The protocol - Will message

Message sent when you disconnect

#### Client #1:

- 1. CONNECT
  - ▶ WILL TOPIC: \$app/\$device/online
  - ► WILL PAYLOAD: 0
- 2. PUBLISH
  - \$app/\$device/online
  - 1
- 3. DISCONNECT

#### Broker

- 1. To all subscribers PUBLISH
  - \$app/\$device/online
  - •

## **MQTT** Topic

#### The temperature sensor:

- Publishes on:
  - myapp/\$device-id/temperature
  - myapp/\$device-id/humidity
  - myapp/\$device-id/altert
- Subscribes to:
  - myapp/\$device-id/command

#### The central application:

- Subscribes to:
  - myapp/#/temperature
  - myapp/#/humidity
- Publishes on:
  - myapp/\$device-id/command

## MQTT on Arduino

```
PubSubClient is our MQTT client implementation.
WiFiClient wifiClient;
PubSubClient mqtt(wifiClient);
void callback(char* topic,
               byte* payload,
               unsigned int length);
void setup() {
    // Configure WiFi
    mqtt.setServer(mqtt server, 1883);
    mqtt.setCallback(callback);
}
```

## MQTT on Arduino

```
void loop() {
    if (!mqtt.connected())
        reconnect();
    else
        mqtt.loop();
    // Do work
void reconnect() {
    while (!mqtt.connect(client_id));
    mqtt.subscribe(topic_pattern);
}
```

# Assignment

▶ mqtt

# MQTT topic architecture

#### The central application is split:

- An aggregating agent:
  - myapp/#/temperature
  - myapp/#/humidity
- Emailing agent
  - myapp/\$device-id/altert
- Publishes on:
  - myapp/\$device-id/command

# MQTT topic architecture Device #1 Device #2

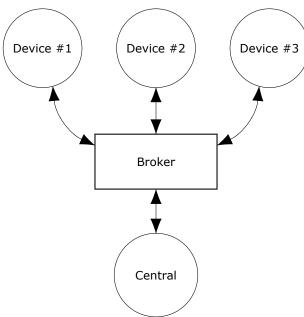

# MQTT topic architecture

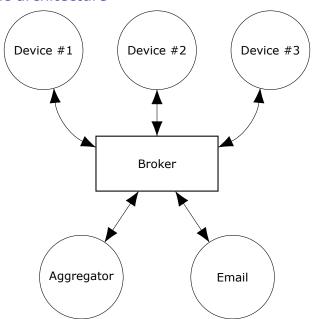

## **MQTT** - Patterns

- Combining MQTT and HTTP
- Using web sockets transport

# Assignment

mqtt2

# Assignment

mqtt3